# **Getting Started with PsychiatryOnline.com – User Training Guide**

## About this guide

This guide introduces you to PsychiatryOnline.com and provides basic information about using its many features. For more information about using these features not found in this guide, please email <u>psychiatryonline@psych.org</u>.

Refer to the table below to locate the information you need. Feature descriptions and step-by-step procedures are grouped under the main task that you are performing, such as researching a psychiatric disorder, managing your journal reading, or downloading information to your PDA.

### 1. Getting started

2.

3.

| Highlights:                                                       |    |
|-------------------------------------------------------------------|----|
| <ul> <li>What's Included in Your Subscription</li> </ul>          | 3  |
| <ul> <li>Access PsychiatryOnline.com and Its Resources</li> </ul> | 4  |
| <ul> <li>Set Up Your Personal My PsychiatryOnline</li> </ul>      | 4  |
| Research a psychiatric disorder                                   |    |
| Highlights:                                                       |    |
| <ul> <li>Search on a Psychiatric Disorder</li> </ul>              | 6  |
| <ul> <li>Book Results Page</li> </ul>                             | 8  |
| <ul> <li>Journal Results Page</li> </ul>                          | 10 |
| <ul> <li>Advanced Searching in APPI Journals</li> </ul>           | 11 |
| PsychiatryOnline features                                         |    |
| Highlights:                                                       |    |
| <ul> <li>Email a Link</li> </ul>                                  | 13 |
| <ul> <li>Bookmark</li> </ul>                                      | 13 |

psychiatryonline.com <sup>1</sup>

Lifelong Learning in Psychiatry™

|    | <ul> <li>Save for PDA</li> </ul>                                       | 13 |
|----|------------------------------------------------------------------------|----|
|    | <ul> <li>Printable View</li> </ul>                                     | 14 |
| 4. | Manage your journal readings                                           |    |
|    | Highlights:                                                            |    |
|    | <ul> <li>Sign Up for eTocs</li> </ul>                                  | 16 |
|    | <ul> <li>RSS – Really Simple Syndication</li> </ul>                    | 17 |
|    | <ul> <li>Set Up Email Alerts</li> </ul>                                | 17 |
|    | <ul> <li>Toll-Free Inter-Journal Links</li> </ul>                      | 17 |
|    | <ul> <li>Citation Maps and Downloads</li> </ul>                        | 17 |
| 5. | Custom design your own eBook                                           |    |
|    | Highlights:                                                            |    |
|    | Set Up Your PDA for Downloading                                        | 18 |
|    | <ul> <li>Download Your PsychiatryOnline Content to Your PDA</li> </ul> | 19 |
|    | <ul> <li>Purchase eBooks for Your PDA</li> </ul>                       | 21 |
| 6. | Test your knowledge                                                    |    |
|    | Highlights:                                                            |    |
|    | <ul> <li>Self-Assessment</li> </ul>                                    | 23 |
|    | <ul> <li>Earn CME Credits</li> </ul>                                   | 26 |
| 7. | Book of the month                                                      | 27 |
| 8. | Questions, suggestions, and feedback                                   |    |
|    | Highlights:                                                            |    |
|    | <ul> <li>Monthly User Training via WebEx</li> </ul>                    | 29 |

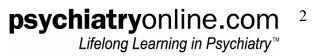

## **Getting started**

- What's Included in Your Subscription...... 3

### What's Included in Your Subscription

Your institution has purchased the DSM Premium subscription at <u>PsychiatryOnline.com</u>. This includes full-text access to the following psychiatric resources:

American Psychiatric Publishing, Inc. (APPI) peer-reviewed journals:

- <u>The American Journal of Psychiatry</u>
- <u>Psychiatric Services</u>
- <u>Academic Psychiatry</u>
- <u>The Journal of Neuropsychiatry and Clinical Neurosciences</u>
- <u>Psychosomatics</u>

And <u>Psychiatric News</u>, for the latest developments in the field.

Aggregated along with the full-text of the best selling peer-reviewed books in the field:

- <u>DSM-IV-TR®</u>
- DSM-IV-TR® Handbook of Differential Diagnosis
- <u>DSM-IV-TR® Casebook and its Treatment Companion</u>
- <u>American Psychiatric Association Practice Guidelines</u> in both comprehensive and quick-reference formats
- <u>The American Psychiatric Publishing Textbook of Clinical Psychiatry</u>
- <u>Essentials of Clinical Psychopharmacology</u>
- <u>What Your Patients Need to Know About Psychiatric Medications</u>

# psychiatryonline.com<sup>3</sup>

Lifelong Learning in Psychiatry™

### **Access PsychiatryOnline.com**

Depending on how your institution's administrator or librarian has set up your institution's access to PsychiatryOnline.com, you can access resources for PsychiatryOnline.com anytime, at any computer within your institution.

If you experience any access problems, contact your institution's administrator and/or librarian or email: institutions@psych.org or call 703-907-8538.

### Set Up Your Personal My PsychiatryOnline Account

My PsychiatryOnline is a free personalized account to access features including bookmarks, emailing topics, saved searches and PDA downloads.

From the PsychiatryOnline.com homepage, click on My PsychiatryOnline.

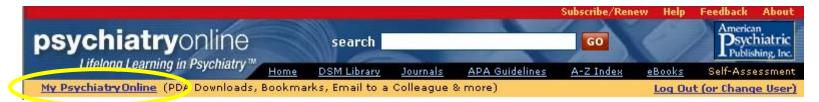

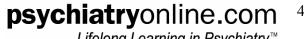

Lifelong Learning in Psvchiatrv™

Register for your **My PsychiatryOnline** personal account by completing your information.

| ile Edit View Favorites Tools Help                                   | G Back 🔹 📀 🗸                   | 😰 🙆 🏠 📩 Favorites 🤣 🎯 🕹 🎼                          | 0                                |
|----------------------------------------------------------------------|--------------------------------|----------------------------------------------------|----------------------------------|
| Sychiatry Online<br>Lifelong Learning in Psychiatry™ <sub>Heme</sub> | search<br>DSM Library Journals | APA Guidelines A-Z Index eBooks Self-Asse          | hiatric<br>hing, Inc.<br>essment |
| My Psychiatry Online (PDA Downloads, Bookma                          | arks, Email to a Colleague 🔔   | more) Log Dut (or Change                           | <u>e User)</u>                   |
| ly PsychiatryOnline                                                  |                                |                                                    |                                  |
|                                                                      |                                | sychiatryOnline and its features including bookma. | s,                               |
| mailing topics, saved searches, and PDA down                         | ni aus.                        |                                                    |                                  |
| Registered Users Log In:                                             | New User? Register h           | here for a free personal account:                  |                                  |
| Email Address:                                                       | Note: All fields are requ      | iired.                                             |                                  |
| Password:                                                            | First Name:                    |                                                    |                                  |
| LOG IN                                                               |                                |                                                    |                                  |
| Forgot your password? Request on email                               | Last Name:                     |                                                    |                                  |
| eminder of your log in information:                                  |                                |                                                    |                                  |
| inter the email address you registered with:                         | Email Address:                 | ur email address will be your username)            |                                  |
| <b></b>                                                              | (100                           | ir email address will be your usemaine)            |                                  |
|                                                                      | Password:                      |                                                    |                                  |
|                                                                      | (6-1                           | L2 characters)                                     |                                  |
|                                                                      |                                |                                                    |                                  |
|                                                                      | Confirm Password:              |                                                    |                                  |
|                                                                      | _                              | egister Now                                        |                                  |
|                                                                      | Re                             |                                                    |                                  |
|                                                                      | Re                             |                                                    |                                  |

You will now be able to take advantage of <u>PsychiatryOnline.com</u> features such as email a colleague, save for PDA, and bookmark chapters (described in the next section).

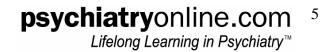

## **Research a Psychiatric Disorder**

| • | Search on a Psychiatric Disorder        | 6  |
|---|-----------------------------------------|----|
|   | Book Results Page                       | 8  |
| • | Journals Results Page                   | 10 |
|   | Advanced Searching within APPI Journals |    |

### Search on a Psychiatric Disorder

The best way to research a psychiatric disorder on <u>PsychiatryOnline.com</u> is from the homepage. In the top banner you will see a search bar.

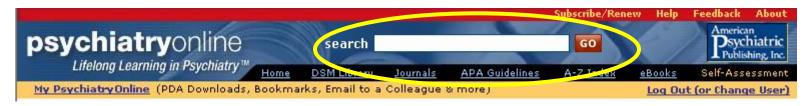

Type in a psychiatric disorder you are researching. In this case, we are researching "depression." Click "GO."

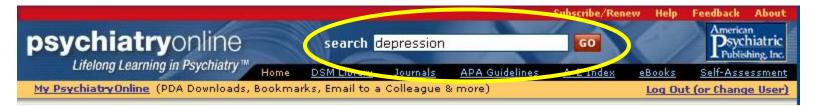

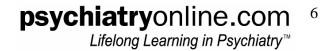

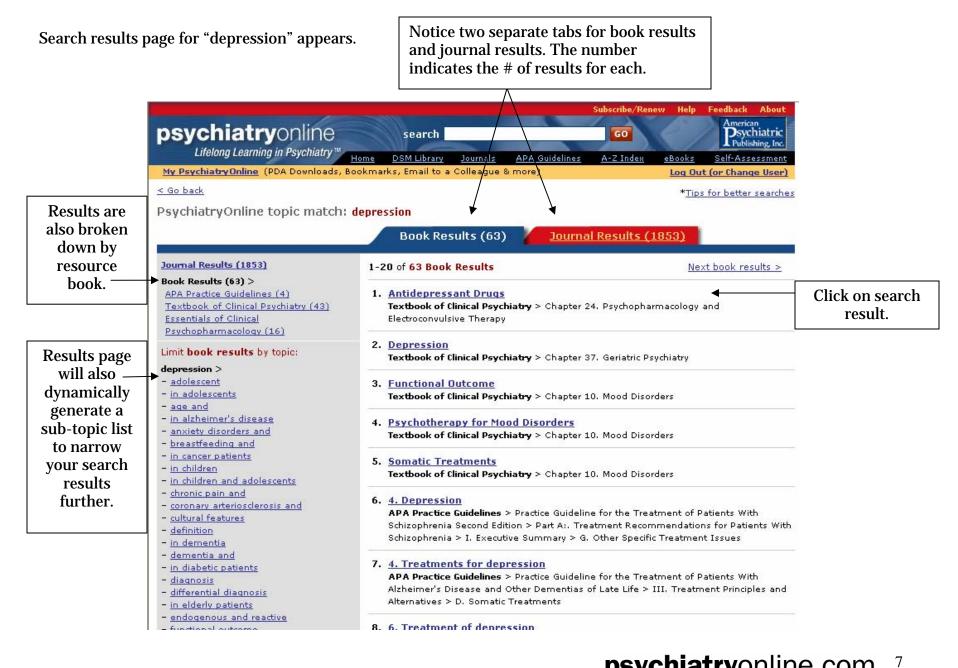

**psychiatry**online.com Lifelong Learning in Psychiatry™

### **Book Results Page**

Click on a search result in the *Textbook of Clinical Psychiatry*. You receive full-text access to all the information found in the print textbook.

|                   |                                                                        |                                                                                     | Subscribe/Renew Help                                                                                                    | Feedback About                                                 |                                                                                    |
|-------------------|------------------------------------------------------------------------|-------------------------------------------------------------------------------------|----------------------------------------------------------------------------------------------------|----------------------------------------------------------------|------------------------------------------------------------------------------------|
|                   | psychiatryonline<br>Lifelong Learning in Psychiatry™ <sub>H☉</sub>     | search                                                                              | GO<br>A-Z Index eBooks                                                                                                    | American<br>Psychiatric<br>Publishing, Inc.<br>Self-Assessment |                                                                                    |
|                   | My Psychiatry Online (PDA Downloads, Boo                               | kmarks, Email to a Colleague & more)                                                | Log Ou                                                                                                    | t (or Change User)                                             |                                                                                    |
|                   | < Back                                                                 |                                                                                     |                                                                                                    |                                                                |                                                                                    |
|                   | Textbook of Clinical Psychiatry                                        |                                                                                     |                                                                                                    |                                                                |                                                                                    |
|                   |                                                                        | harmacology and Electro                                                             | convulsive T                                                                                                    | herany                                                         |                                                                                    |
| Chapter is        |                                                                        | n M. Silver, M.D., Donald C. Goff, M.D., Stua                                       |                                                                                                    | iciupy                                                         |                                                                                    |
| Chapter is        |                                                                        |                                                                                     |                                                                                                    | (                                                              | 6 mm                                                                               |
| broken down by    | Sections:<br>• Introduction                                            |                                                                                     |                                                                                                    | _                                                              | ave for PDA 😑 Printable View                                                       |
| sections that are | General Principles                                                     |                                                                                     | Previous Section   Nex                                                                                                    | t Section 👂                                                    | Hyperlinked                                                                        |
| hyperlinked —     | Antidepressant Drugs                                                   |                                                                                     |                                                                                                    |                                                                | bibliographic                                                                      |
| allowing you to   | Anxiolytics, Sedatives, and Hypnotics                                  | ANTIDEPRESSANT DRUGS                                                                |                                                                                                    |                                                                | references                                                                         |
| jump to the       | <u>Antipsychotic Drugs</u>                                             | Quertique                                                                           |                                                                                                    |                                                                |                                                                                    |
| information you   | <u>     Pharmacological Treatment of</u> Schizophrenia                 | Overview                                                                            |                                                                                                    |                                                                |                                                                                    |
| need quickly.     | Other Uses of Antipsychotic Medications                                | The modern era of the treatment of <b>de</b>                                        |                                                                                                    |                                                                |                                                                                    |
| neeu quiekiy.     | • Mood Stabilizers                                                     | used for the treatment of tuberculosis,<br>necrosis was a side effect of iproniazid |                                                                                                    |                                                                |                                                                                    |
|                   | Drug Interactions                                                      | hypertensive reactions associated with                                              |                                                                                                    |                                                                | a na an finn an an Shannar an Friddel Shine an an an an an an an an an an an an an |
|                   | Antiaggression Drugs                                                   | reluctant to use these drugs. Imipramir                                             | 2 C                                                                                                    |                                                                | 12 12                                                                              |
| References are    | <u>     Electroconvulsive Therapy</u> Other Nonpharmacological Somatic | derivative of chlorpromazine; it was ho                                             |                                                                                                    |                                                                |                                                                                    |
| also hyperlinked  | Treatments                                                             | antipsychotic agent. Although imiprami                                              | <ul> <li>The second second s<br/>second second second second second second second second second second second second second second second second second second second second second second second second second second second second second second second second second second second second second second second second se<br/>second second s</li></ul> |                                                                |                                                                                    |
| to provide quick  | ·References                                                            | treatment of <b>depression</b> ( <u>Kuhn 1958</u> ).                                |                                                                                                    | 1. 1. 1. 1. 1. 1. 1. 1. 1. 1. 1. 1. 1. 1                       |                                                                                    |
| access to         | General Principles                                                     | the United States. To date, all antidepr                                            |                                                                                                    |                                                                |                                                                                    |
|                   | Antidepressant Drugs     Anxiolytics, Sedatives, and Hypnotics         | individual patients may respond prefere                                             |                                                                                                    |                                                                |                                                                                    |
| information you   | Antipsychotic Drugs                                                    | significantly different from one another                                            | - 162 Marca Marca and a second second second second                                                                                                    | ects, lethality in overd                                       | lose, pharmacokinetics, and                                                        |
| need.             | <u>Mood Stabilizers</u>                                                | the ability to treat comorbid psychiatric                                           | ulsorders.                                                                                                    |                                                                |                                                                                    |
|                   | Drug Interactions                                                      | Mechanisms of Action                                                                |                                                                                                    |                                                                |                                                                                    |
|                   | • Antiaggression Drugs                                                 | All current antidepressant drugs affect                                             | the cerotoperaic and/o                                                                                                    | r catecholamineraic c                                          | etems in the central pervou                                                        |
|                   | Electroconvulsive Therapy and Other                                    | Air current and depressant drugs allett                                             | the serutonergic and/o                                                                                                    |                                                                | ystems in the central nervous                                                      |

#### Continued ...

Each chapter will

also provide -

suggested related

content that can

be found in other

**PsychiatryOnline** 

resources.

Drug Interactions
 Antiaggression Drugs
 Electroconvulsive Therapy and Other
 Somatic Treatments

#### Related content on PsychiatryOnline:

#### DSM-IV-TR:

Substance-Related Disorders > 292.0 Nicotine Withdrawal Mood Disorders >

Major Depressive Disorder

More...

#### American Journal of Psychiatry: 2006 Aug;163(8):1379-87 > Cost-effectiveness of a primary care treatment program for depression in lowincome women in santiago, chile.

2006 Aug;163(8):1337-41 > Chronic depression in bipolar disorder.

More...

#### Mechanisms of Action

All current antidepressant drugs affect the serotonergic and/or catecholaminergic systems in the central nervous system (CNS), by either presynaptic reuptake inhibition, blocking catabolism, or receptor agonist or antagonist effects (for a review, see <u>Charney 1998</u>; <u>Frazer 1997</u>; <u>W.K. Goodman and Charney 1985</u>). The effects of antidepressants on monoamine availability are immediate, but the clinical response is typically delayed for several weeks. Downregulation of presynaptic autoreceptors,  $\alpha\Box$  and  $\beta$ -noradrenergic receptors, and the serotonin type 1 (5-HT<sub>1</sub>) receptors more closely parallels the time course of clinical response. This

downregulation can be conceptualized as a marker of antidepressant-induced neuronal adaptation. More important, most of the receptors that are immediately affected by antidepressants are linked to G proteins. A defective linkage between the receptor and the G protein may result in abnormal intracellular transduction mechanisms (<u>Bourin and Baker 1996</u>). In actuality, antidepressants most likely act via modulating G proteins, second messenger systems, and gene expression (for a review of molecular mechanisms, see <u>Duman 1998</u>).

#### Indications

Although the antidepressants have many potential therapeutic uses, the primary approved indication for these drugs is the treatment of major **depression**, as defined by DSM-IV-TR (<u>American Psychiatric Association 2000</u>). Overall, approximately 70% of the patients with **depression** respond to an adequate trial of antidepressant medication, although far fewer achieve full remission of symptoms. In addition, antidepressants are effective for patients with obsessive-compulsive disorder (OCD) (selective serotonin reuptake inhibitors [SSRIs] and clomipramine), panic disorder (TCAs and SSRIs), bulimia (TCAs, SSRIs, and MAOIs), dysthymia (SSRIs), bipolar **depression** (after treatment with a mood stabilizer), social phobia (MAOIs and SSRIs), posttraumatic stress disorder (PTSD) (SSRIs), irritable bowel syndrome (TCAs), enuresis (TCAs), neuropathic pain (TCAs), migraine headache (TCAs), attention-deficit/hyperactivity disorder (bupropion), smoking cessation (bupropion), autism (SSRIs), and late luteal phase dysphoric disorder (SSRIs); however, the FDA has not evaluated or approved the use of antidepressants to treat many of these conditions.

#### **Clinical Use**

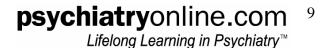

### **Journal Results Page**

Journal results page for "depression."

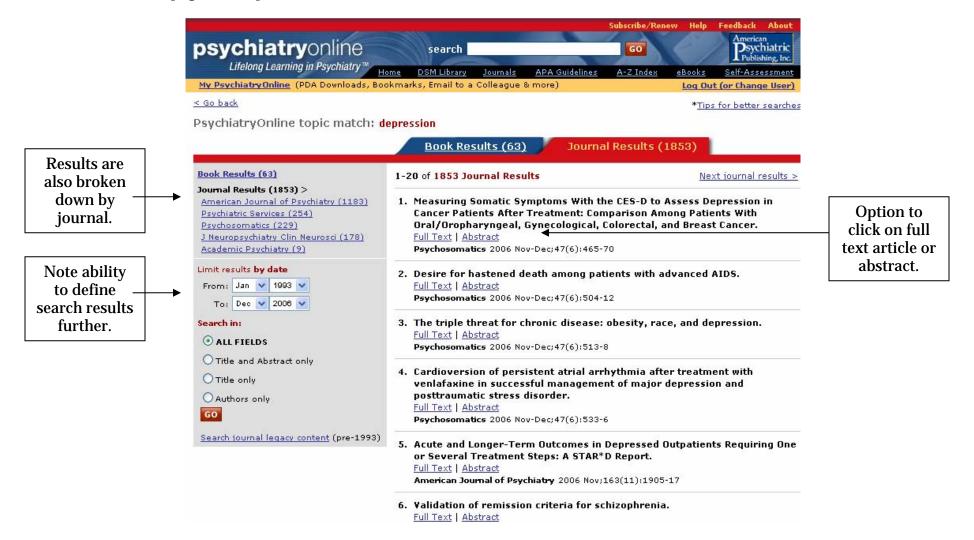

**psychiatry**Online.com <sup>10</sup> Lifelong Learning in Psychiatry<sup>™</sup>

### **Advanced Searching Within APPI Journals**

The **PsychiatryOnline** journals are hosted on Stanford University Libraries' respected HighWire Press. Once you have accessed the full-text of an article, you will now be in the Highwire Press site.

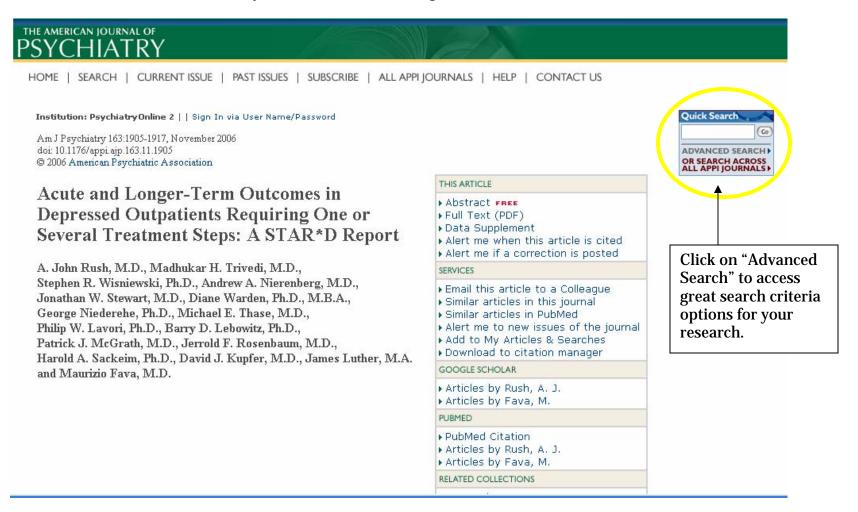

**psychiatry**Online.com <sup>11</sup> Lifelong Learning in Psychiatry<sup>™</sup>

|                                  | Advertisement                                                                                                    |
|----------------------------------|----------------------------------------------------------------------------------------------------|
| the american jo<br>PSYCHI        | OURNAL OF<br>ATRY                                                                                                    |
| HOME   SEAR                      | CH   CURRENT ISSUE   PAST ISSUES   SUBSCRIBE   ALL APPI JOURNALS   HELP   CONTACT US                                                                                                    |
| Search                           | Full Text: July 1844 - present     Clear     Search     (note: all fields are optional)                                                                                                    |
| Specify<br>Citation              | Year Volume First page                                                                                                    |
| Specify<br>Authors,<br>Keywords  | Author+ e.g., Smith, JSAuthor+ e.g., Smith, JSTitle+ words: O any, O all, O phraseAbstract   Title+ words: O any, O all, O phraseText   Abstract   Title+ words: O any, O all, O phrase                                                                                 |
| Specify<br>Journals<br>to Search | Select APPI Journals to search:Academic PsychiatryPsychiatric ServicesPsychosomaticsAmerican Journal of<br>PsychiatryJournal of Psychotherapy<br>Practice and ResearchJournal of Neuropsychiatry<br>and Clinical NeurosciencesFocusPsychiatric NewsAll APPI<br>Journals |
| Limit<br>Results                 | From Jul 💙 1844 💙 through Nov 💙 2006 💙<br>Include 💿 all articles, 🔘 review articles only                                                                                                    |
|                                  | • standard result format                                                                                                    |
|                                  | <b>psychiatry</b> online.com <sup>12</sup><br>Lifelong Learning in Psychiatry™                                                                                                    |

## **PsychiatryOnline features**

| • | Email a Link | 13 |
|---|--------------|----|
|---|--------------|----|

- Bookmark ..... 13
- Save for PDA..... 13

| • | Printab | le View | 14 |
|---|---------|---------|----|
|   | ~       |         |    |

Cut and Paste ..... 14

<u>PsychiatryOnline.com</u> has several convenient features that will saving you time in your busy schedule.

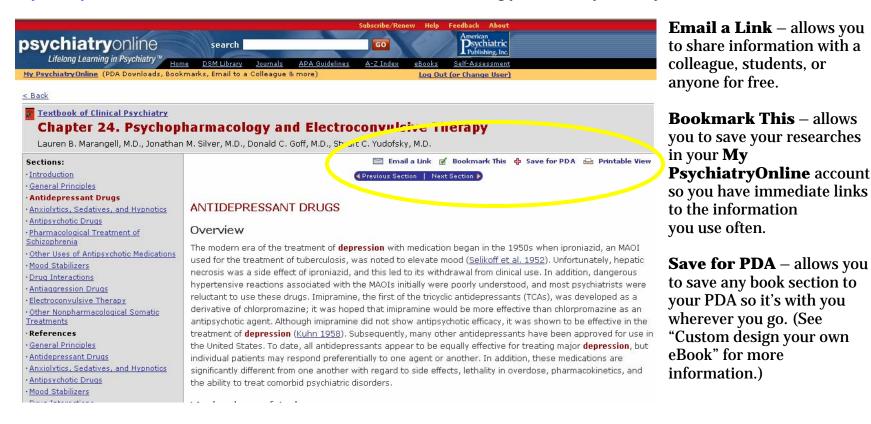

**psychiatry**Online.com <sup>13</sup> Lifelong Learning in Psychiatry<sup>™</sup> **Print-friendly Views** mean no reformatting when you need a hard copy.

|                                                                                                    |                                                                                                    | Subscribe/Renew Help Feedback About                                                                                                    |                                                       |
|----------------------------------------------------------------------------------------------------|----------------------------------------------------------------------------------------------------|----------------------------------------------------------------------------------------------------|-------------------------------------------------------|
| psychiat                                                                                                    | vonling                                                                                                    | Coarch Dsychiatric                                                                                                    |                                                       |
| Lifelona Lea                                                                                                    | http://www.psychia                                                                                                    | atryonline.com - Print: Antidepressant Drugs - Microsoft Internet Explorer                                                                                                    |                                                       |
| My PsychiatryOnli                                                                                                    | 🕲 Back + 🅥 +                                                                                                    | 🖹 😰 🏠 📩 Favorites 🚱 🎯 + چ 🕅                                                                                                    | 7                                                     |
| < Back                                                                                                    | psychiatry or                                                                                                    | nline <u>Close Window</u>                                                                                                    |                                                       |
|                                                                                                    | Textbook of Clinical Psy                                                                                                    | ychiatry > Chapter 24. Psychopharmacology and Electroconvulsive Therapy >                                                                                                    |                                                       |
| -                                                                                                    | ANTIDEPRESS                                                                                                    | ANT DRUGSOverview                                                                                                    |                                                       |
| Introduction     General Principle     Antidepressan     Anxiolytics, Sede     Antipsychotic Dr     Pharmacological     Schizophrenia     Other Uses of Ar | treatment of tubercu<br>of iproniazid, and thi<br>the MAOIs initially we<br>the tricyclic antidepro<br>be more effective tha<br>was shown to be eff<br>been approved for u | he treatment of depression with medication began in the 1950s when iproniazid, an MAOI used<br>alosis, was noted to elevate mood (Selikoff et al. 1952). Unfortunately, hepatic necrosis was a si<br>is led to its withdrawal from clinical use. In addition, dangerous hypertensive reactions associate<br>ere poorly understood, and most psychiatrists were reluctant to use these drugs. Imipramine, th<br>essants (TCAs), was developed as a derivative of chlorpromazine; it was hoped that imipramine<br>an chlorpromazine as an antipsychotic agent. Although imipramine did not show antipsychotic ef<br>fective in the treatment of depression (Kuhn 1958). Subsequently, many other antidepressants<br>use in the United States. To date, all antidepressants appear to be equally effective for treating<br>vidual patients may respond preferentially to one agent or another. In addition, these medicatio | zid, an MAOI                                          |
| Drug Interaction                                                                                                    | 가장 이 것 같아. 이 것 같아. 이 것 같아. 이 것 같아.                                                                                                    | t from one another with regard to side effects, lethality in overdose, pharmacokinetics, and the a                                                                                                    |                                                       |
| Other Nonpharm M<br><u>Treatments</u> References                                                                                                    |                                                                                                    | Action<br>ssant drugs affect the serotonergic and/or catecholaminergic systems in the central nervous sys<br>synaptic reuptake inhibition, blocking catabolism, or receptor agonist or antagonist effects (for a                                                                                                    | mazine as an<br>effective in the<br>proved for use in |
| Antidepressant [     Anxiolytics, Seda                                                                                                    | see Charney 1998; F                                                                                                    | Frazer 1997; W.K. Goodman and Charney 1985). The effects of antidepressants on monoamine                                                                                                    | tions are                                             |
| Antipsychotic Dr                                                                                                    | Done                                                                                                    | 🧭 Internet                                                                                                    | okinetics, and                                        |
| Mood Stabilizers     Drug Interactions     Antiaggression Drug                                                                                             | -                                                                                                    | Mechanisms of Action<br>All current antidepressant drugs affect the serotonergic and/or catecholaminergic systems in t                                                                                                    | be central nervous                                    |
| Electroconvulsive Th                                                                                                    | herapy and Other                                                                                                    | An current and opressant drugs anect the servicinergic and/or cated lotaninergic systems in th                                                                                                    | ne central hervous                                    |

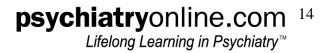

**Cut and Paste** – you have the ability to cut and paste selections for lectures, manuscripts, presentations saving you time.

|                                               | Subscribe/Renew Help Feedback About                                                                                       |
|-----------------------------------------------|----------------------------------------------------------------------------------------------------|
| osychiatryonline                              | search GO American Disychiatric                                                                                           |
| Lifelong Learning in Psychiatry M             | me DSM Library Journals APA Guidelines A-Z Index eBooks Self-Assessment                                                   |
| Ho<br>My PsychiatryOnline (PDA Downloads, Boo |                                                                                                    |
|                                               |                                                                                                    |
| < Back                                        |                                                                                                    |
| Textbook of Clinical Psychiatry               |                                                                                                    |
| Chapter 24. Psychop                           | harmacology and Electroconvulsive Therapy                                                                                 |
| Lauren B. Marangell, M.D., Jonatha            | n M. Silver, M.D., Donald C. Goff, M.D., Stuart C. Yudofsky, M.D.                                                         |
| Sections:                                     | 🖂 Email a Link 📝 Bookmark This 💠 Save for PDA 🖨 Printable View                                                            |
| · Introduction                                |                                                                                                    |
| General Principles                            | Previous Section   Next Section >                                                                                         |
| Antidepressant Drugs                          |                                                                                                    |
| Anxiolytics, Sedatives, and Hypnotics         | ANTIDEPRESSANT DRUGS                                                                                                    |
| Antipsychotic Drugs                           |                                                                                                    |
| Pharmacological Treatment of                  | Overview                                                                                                    |
| Schizophrenia                                 | The modern era of the treatment of <b>depression</b> with moderation began in the 1950s when investorial an MAQL          |
| Other Uses of Antipsychotic Medications       | The modern era of the treatment of <b>depression</b> with medication began in the 1950s when iproniazid, an MAOI          |
| Mood Stabilizers                              | used for the treatment of tuberculosis, was noted to elevate mood (Selikoff et al. 1952). Unfortunately, hepatic          |
| Drug Interactions                             | necrosis was a side effect of iproniazid, and this led to its withdrawal from clinical use. In addition, dangerous        |
| Antiaggression Drugs                          | hypertensive reactions associated with the MAOIs initially were poorly understood, and most psychiatrists were            |
| Electroconvulsive Therapy                     | reluctant to use these drugs. Imipramine, the first of the tricyclic antidepressants (TCAs), was developed as a           |
| Other Nonpharmacological Somatic              | derivative of chlorpromazine; it was hoped that imipramine would be more effective than chlorpromazine as an              |
| <u>Freatments</u><br>References               | antipsychotic agent. Although imipramine did not show antipsychotic efficacy, it was shown to be effective in the         |
| General Principles                            | treatment of <b>depression</b> (Kuhn 1958). Subsequently, many other antidepressants have been approved for use i         |
| Antidepressant Drugs                          | the United States. To date, all antidepressants appear to be equally effective for treating major <b>depression</b> , but |
| Anxiolytics, Sedatives, and Hypnotics         | individual patients may respond preferentially to one agent or another. In addition, these medications are                |
| Antipsychotic Drugs                           | significantly different from one another with regard to side effects, lethality in overdose, pharmacokinetics, and        |
| Mood Stabilizers                              | the ability to treat comorbid psychiatric disorders.                                                                      |
| Drug Interactions                             | Mechanisms of Action                                                                                                    |
| Antiagaression Drugs                          |                                                                                                    |
| Electroconvulsive Therapy and Other           | All current antidepressant drugs affect the serotonergic and/or catecholaminergic systems in the central nervous          |

Please be sure to respect copyright laws ©.

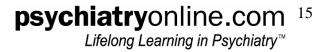

# Managing your journal reading

| • | Sign up for eTOCs               | 16 |
|---|---------------------------------|----|
| • | RSS – Really Simple Syndication | 17 |
|   | Set-up Email Alerts             |    |
|   | Toll-Free Inter-Journal Links   |    |
| • | Citation Maps and Downloads     | 17 |

The **PsychiatryOnline** journal collection contains the full content of each issue of five American Psychiatric Publishing, Inc. (APPI) journals from 1998 to present, available through Stanford University Libraries' respected HighWire Press. The collection also includes *Psychiatric News*, the newspaper of the American Psychiatric Association.

To sign up for journal alerts and downloads, click on the "Journals" link in the PsychiatryOnline banner.

**eTOCS** - Automatic alerts sent by e-mail whenever a new journal issue goes online. Complete table of contents for each issue, with links to full text are provided for your convenience. You can also download tables of contents and abstracts of current journal issue to PDAs. PalmOS and PocketPC are supported.

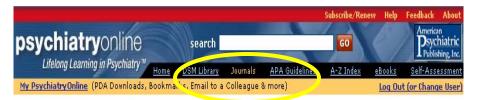

### **PsychiatryOnline Journals**

The **PsychiatryOnline** journal collection contains the full content of each issue of five American Psychiatric Publishing, Inc. (APPI) journals from 1998 to precent, available unrough Stanford University Libraries' respected HighWire Press. The collection also includes *Psychiatric News*, the newspaper of the American Psychiatric Association.

Sign up for journal alerts and downloads:

- eTOCs for each new issue via email
- <u>CiteTrack email alerts by topic, author, and article citation</u>
- PDA downloads of TOCs, abstracts, and articles
- RSS feeds for TOCs and abstracts
- APPI Newsletter (alerts about new books and special offer APPI Newsletter (alerts about new books and special offer

#### The American Journal of Psychiatry

Official Journal of the American Psychiatric Association EDITOR-IN-CHIEF: Robert Freedman, M.D. Frequency: Monthly Online ISSN 1535-7228 Print ISSN 0002-953X

The most widely read psychiatric journal in the world. Published monthly, AJP is a vital journal for all psychiatrists and other mental health professionals who need to stay on the cutting-edge of virtually every aspect of psychiatry. Articles focus on developments in biological psychiatry, as well as on treatment innovations and forensic, ethical, economic, and social topics.

View Current Issue | Journal Home | Audio | In This Issue

### Psychiatric Services

A Journal of the American Psychiatric Association

EDITOR-IN-CHIEF: Howard H. Goldman, M.D., Ph.D. Frequency: Monthly Online ISSN 1557-9700 Print ISSN 1075-2730

Monthly peer-reviewed journal that publishes reports of empirical research on mental health services with the aim of improving the delivery and quality of services, especially for individuals with severe and persistent mental illness who receive treatment in organized care settings. The journal's readership is multidisciplinary, reflecting the composition of treatment teams in contemporary settings.

View Current Issue | Journal Home | This Month's Highlights

**psychiatry**Online.com <sup>16</sup> Lifelong Learning in Psychiatry<sup>™</sup> **RSS** – **Real Simple Syndication** – This is a quick and easy way to gather news of articles published in APA and APPI journals with quick links back to the full text. Gather new information on your topics of interest from different publications – journals, newspapers, magazines – all in one virtual location. Avoid visiting many Web sites to access current journal issues and sorting through separate eTOCs for each journal among hundreds of emails. Look for the little orange XML buttons on your favorite sites.

**Email Alerts** – You can set up email alerts to inform you of new articles published that match certain **key words**; new articles published as part of **Subject Collections**; new articles published by certain **authors**; contents announced of **new and future issues**; articles of interest **cited**; **Errata** posted to tracked article.

**Toll-Free Inter-Journal Links** – As part of the HighWire Press platform, we make available to subscribers "toll free" links from reference lists to any other journal hosted by HighWire. HighWire is the home of most of the major medical and science journals: <u>http://www.highwire.org/lists/allsites.dtl#A</u> including *New England Journal of Medicine, Journal of American Medical Association* and *British Medical Journal*. You get full text access even if you don't have a subscription to that journal.

**Citation Maps and Downloads** – Each journal homepage provides links to the 50 most-read and most-cited articles within the past month (in chunks of 5 articles). You can also download complete citation information for any article to your reference citation manager. Supported formats: EndNote, ReferenceManager, ProCite, BibTeX, MedLARS.

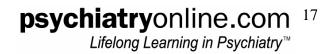

### Custom design your own eBook

| • | Set Up Your | PDA for I | Downloading. | ••••• | ••••• | 18 |
|---|-------------|-----------|--------------|-------|-------|----|
|   |             |           |              |       |       |    |

### Set Up Your PDA for Downloading

After you have created your personal **My PsychiatryOnline** account (see section on "Getting Started"), and have selected book sections to your PDA, you are now ready to save and download PsychiatryOnline content to your PDA.

### Go to your My PsychiatryOnline account.

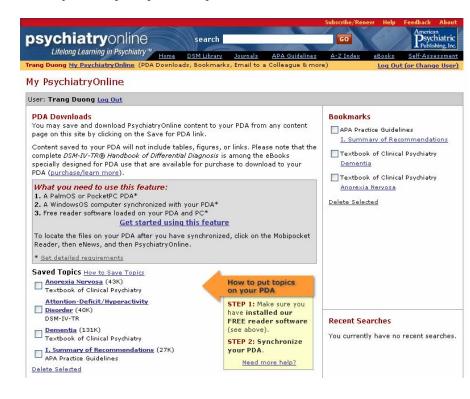

Follow instructions to install our FREE reader software.

### What you need to use this feature:

- 1. A PalmOS or PocketPC PDA
- 2. A WindowsOS computer synchronized with your PDA
- 3. Free reader software loaded on your PDA and PC

Step-by-step instructions will assist you in successfully setting up your PDA to download PsychiatryOnline content.

Should you have any problems in setting up your PDA for downloads, please contact APPI Customer Service at 703-907-7322 or email <u>psychiatryonline@psych.org</u>.

## **psychiatry**online.com <sup>18</sup> Lifelong Learning in Psychiatry<sup>™</sup>

### **Download Your PsychiatryOnline Content to Your PDA**

Once you have successfully installed the FREE reader software, you can now synchronize your PDA.

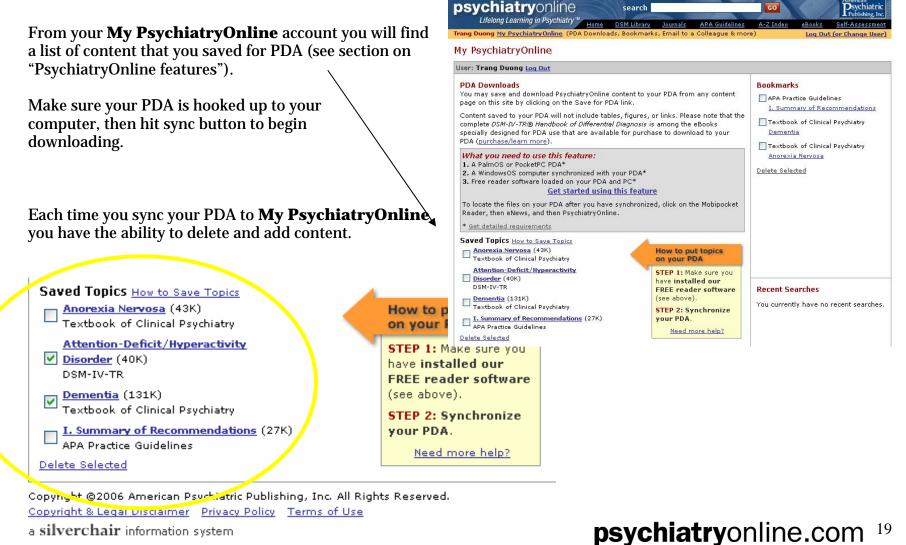

a silverchair information system

Lifelong Learning in Psvchiatrv™

You can now access your PsychiatryOnline content on your PDA. Each time you sync, PsychiatryOnline rebuilds a custom index that is specific to the items in your PDA downloads list. So—not only can you carry PsychiatryOnline content with you wherever you go, you can access exactly what you need with a tap on your PDA screen.

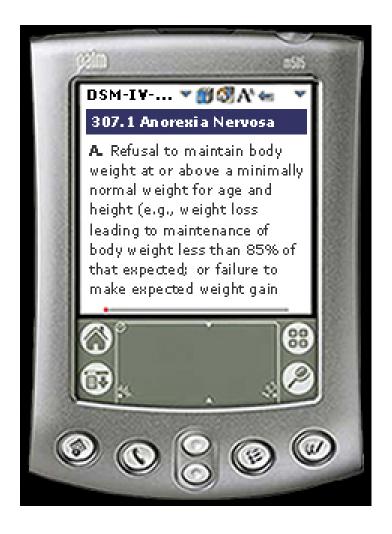

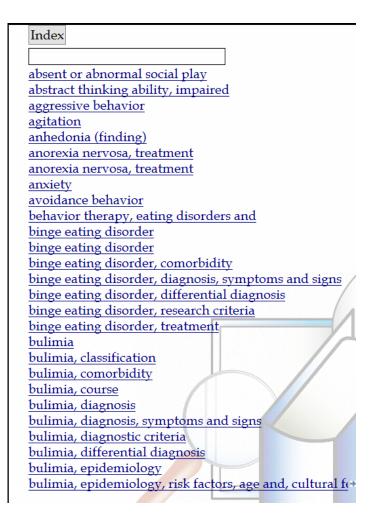

**psychiatry**Online.com <sup>20</sup> Lifelong Learning in Psychiatry<sup>™</sup>

### **Purchase eBooks for Your PDA**

Your subscription does not include access to the <u>eBook Library</u>. Please see the details below for more information on purchasing eBooks.

The following PDA eBooks are available from PsychiatryOnline:

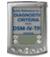

### PDA eBook: Quick Reference to the DSM-IV-TR® Diagnostic Criteria.....\$22.50

**[Size: 187K]** This concise companion designed specifically for PDA includes all of the diagnostic criteria from DSM-IV-TR<sup>®</sup>. In addition to full-text searching, a comprehensive index organizes the book's key concepts for quick retrieval.

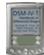

### PDA eBook: DSM-IV-TR® Handbook of Differential Diagnosis.....\$55.00

**[Size: 193K]** This succinct reference customized for PDA helps ensure that all important diagnoses that need to be ruled out during a clinical evaluation are considered. Outlined are the six crucial steps in differential diagnosis that must be considered for every patient. Plus, 27 interactive decision trees walk you step-by-step from the most common presenting symptoms to a final diagnosis, and 62 differential diagnosis tables provide a head-to-head comparison of a disorder with its differential diagnostic contenders. In addition to full-text searching, a comprehensive index organizes the book's key concepts for quick retrieval.

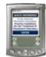

# PDA eBook: Quick Reference to the APA Practice Guidelines for the Treatment of Psychiatric Disorders.....\$39.95

**[Size: 143K]** All of the crucial clinical information from the full guidelines is included in this Quick Reference, with greatest emphasis placed on material most relevant to treatment decision making. Contains all published Practice Guidelines from the American Psychiatric Association, including those not yet available in the print compendium. You'll be given access to newly approved Practice Guidelines for 12 months from your purchase. In addition to full-text searching, a comprehensive index organizes the book's key concepts for quick retrieval. Currently includes:

# psychiatryonline.com<sup>21</sup>

Lifelong Learning in Psychiatry™

Psychiatric Evaluation of Adults Delirium Alzheimer's Disease and Other Dementias of Late Life HIV/AIDS Substance Use Disorders Schizophrenia Major Depressive Disorder Bipolar Disorder Panic Disorder Panic Disorder Acute Stress Disorder and Posttraumatic Stress Disorder Eating Disorders Borderline Personality Disorder Suicidal Behaviors

The PsychiatryOnline eBooks and reader can be installed to memory cards.

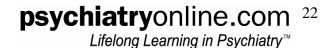

# **Test Your Knowledge**

| • | Self-Assessment  | 23 |
|---|------------------|----|
| • | Earn CME Credits | 26 |

### **Test Knowledge and Prepare for Boards**

You'll have the opportunity to enhance your knowledge of clinical psychiatry, improve clinical decision making and patient care, test and assess your clinical knowledge and decision-making skills, prepare for certification and recertification, and practice answering board-like questions.

### Self-Assessment

Access the Self-Assessment by clicking on the "Self-Assessment" link in the PsychiatryOnline.com banner.

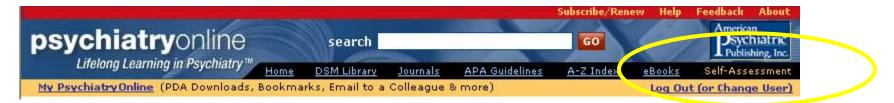

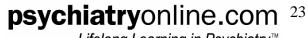

Lifelong Learning in Psychiatry™

The self-assessment exam is made up of 256 questions divided into 40 individual tests of 5 to 10 questions each that correspond to chapters in *The American Psychiatric Publishing Textbook of Clinical Psychiatry,* Fourth Edition. You can answer questions at your own pace and save your progress after each test. After you've completed each short test, your score is calculated instantly.

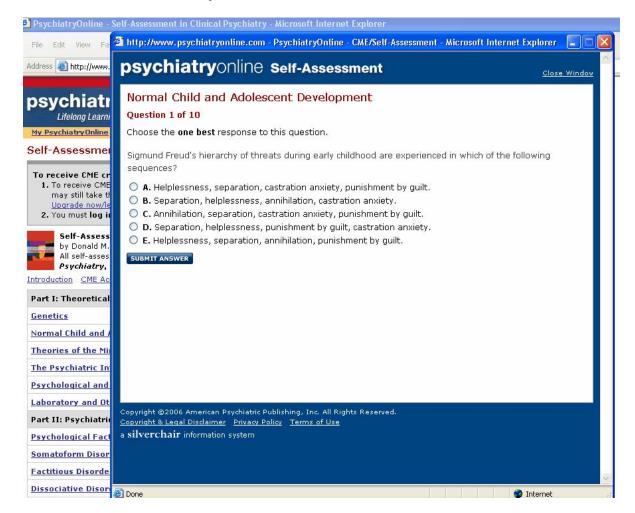

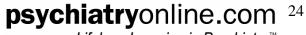

Lifelong Learning in Psychiatry™

For each question, your answer and the correct answer are highlighted and are accompanied by a discussion with supporting references that addresses not only the correct response but also explains why other responses are not correct. The answer explanation references relevant text, tables, and figures in the *Textbook* to allow quick access to more detail. Links to additional related material in the PsychiatryOnline collection provide opportunities for further study.

| 🗿 http://www.psychiatryonline.com - PsychiatryOnline - CME/Self-Assessment - Microsoft Internet Explorer 🛛 🔲 🔲                                                                                                    |  |  |  |
|----------------------------------------------------------------------------------------------------|--|--|--|
| psychiatryonline self-Assessment                                                                                                    |  |  |  |
| Normal Child and Adolescent Development<br>Question 1 of 10<br>Incorrect<br>You incorrectly answered B. The correct answer is A.                                                                                                    |  |  |  |
| Sigmund Freud's hierarchy of threats during early childhood are experienced in which of the following sequences?                                                                                                    |  |  |  |
| <ul> <li>A. Helplessness, separation, castration anxiety, punishment by guilt.</li> <li>B. Separation, helplessness, annihilation, castration anxiety.</li> <li>C. Annihilation, separation, castration anxiety, punishment by guilt.</li> <li>D. Separation, helplessness, punishment by guilt, castration anxiety.</li> <li>E. Helplessness, separation, annihilation, punishment by guilt.</li> </ul>                                                                                                    |  |  |  |
| <b>Explanation</b><br>(see in <u>Chapter 2</u> ). According to Freud's (1926/1959) formulation, <i>helplessness</i> is the first signal of danger.<br><i>Separation</i> , occurring somewhere between 7 and 24 months, follows, and then <i>castration anxiety</i> (or body<br>integrity anxiety) takes over from the third through the sixth years. Finally, danger of <i>punishment by guilt</i><br>ensues from an internalized value system embodied in the superego, which is an agency of the tripartite<br>mind of the new structural model. |  |  |  |
| Freud S: Inhibitions, symptoms and anxiety (1926), in The Standard Edition of the Complete Psychological Works of<br>Sigmund Freud, Vol 20. Translated and edited by Strachey J. London, Hogarth Press, 1959, pp 75–175                                                                                                    |  |  |  |
| GO TO NEXT QUESTION                                                                                                    |  |  |  |
| See all PsychiatryOnline content on:                                                                                                    |  |  |  |
| · <u>child development</u>                                                                                                    |  |  |  |

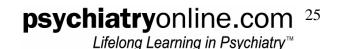

### **Earn CME Credits**

Your subscription does not include CME credits. The <u>CME Add-on</u> feature can purchased, which activates the Self-Assessment in Clinical Psychiatry CME module, offering up to 20 *AMA PRA Category 1 Credits*. All test questions are derived from *The American Psychiatric Publishing Textbook of Clinical Psychiatry*, Fourth Edition.

### **CME Add-on costs:**

- APA Member Price \$62.10
- APA Member-in-Training Price \$51.75
- Regular Price \$99.00

Earn continuing medical education (CME) credits for reviewing *The American Psychiatric Publishing Textbook of Clinical Psychiatry*, Fourth Edition, assessing your retention of *Textbook* content by taking the self-assessment tests, and further increasing your clinical knowledge by reviewing answer explanations, the related content in the *Textbook*, and additional related material in the PsychiatryOnline collection.

No minimum percentage of correct answers is required for CME credit to be granted.

The American Psychiatric Association (APA) designates this educational activity for a maximum of 20 *AMA PRA Category 1 Credits<sup>TM</sup>*. Physicians should only claim credit commensurate with the extent of their participation in the activity. APA is accredited by the Accreditation Council for Continuing Medical Education (ACCME) to provide continuing medical education for physicians.

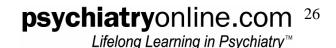

## **Book of the Month**

### As a PsychiatryOnline subscriber, you receive access to a FREE PDF version of an <u>APPI bookstore</u> title every month.

 Psychiatric and Emotional Sequelae of Surgical Amputation Cavanagh SR, et al. | Psychosomatics (Nov-Dec 2006) Overcoming Barriers in Working With Families Heru AM, Drury L | Academic Psychiatry (Sept-Oct 2006) This month in: American Journal of Psychiatry | Psychiatric Services SIGN UP for alerts & downloads for journals Clinical & Research News | 17 November 2006 Changing Business Landscape Impacting Health Benefits Zinc May Play Major Role in Mechanism of Fear APA Practice Guidelines for The American Psychiatric the Treatment of Publishina **Textbook of Clinical Psychiatric Disorders** Includes comprehensive and Psychiatry quick-reference Guidelines HALES & YUDOFSKY JEW! NEW! **Essentials of Clinical** What Your Patients Need to Psychopharmacology Know About Psychiatric SCHATZBERG & NEMEROFF Medications Downloadable PDFs of Patient Handouts

#### Question of the Week from <u>Self-Assessment</u>

After listening to several examples of similar behavior in the patient's life story, the psychiatrist offers the observation "When you can't perform up to your own high standards, you appear to act to try to please someone else." This response by the psychiatrist is an example of

A. Reflection.
 B. Interpretation.
 C. Transition.
 D. Self-disclosure.
 E. Facilitation.
 Submit answer

Book of the Month
Countertransference Issues in Psychiatric Treatment Download Now
Subscribers get access to a free PDF version of an APPI Bookstore title EVERY MONTH. Visit the Bookstore.

How are we doing? Submit your receiver, and help us improve our service to you. Download your copy from the <u>PsychiatryOnline.com</u> homepage.

**psychiatry**online.com <sup>27</sup> Lifelong Learning in Psychiatry<sup>™</sup>

## **Questions, Suggestions, and Feedback**

Submit your feedback and suggestions in our online survey. You can access the link on the <u>PsychiatryOnline.com</u> homepage.

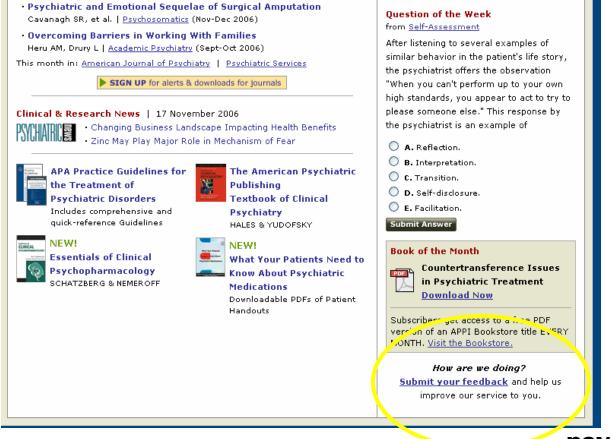

**psychiatry**Online.com <sup>28</sup> Lifelong Learning in Psychiatry<sup>™</sup>

### Monthly User Training via WebEx

APPI provides an online interactive user training session via WebEx the second Wednesday of every month in 2007. Sessions start at 1:30 pm EST. We recommend you block one hour out of your schedule for participation. To register please email <u>institutions@psych.org</u> with the date you would like to attend.

### 2007 PsychiatryOnline.com User Orientation Schedule:

| January 10  | July 11      |
|-------------|--------------|
| February 14 | August 8     |
| March 14    | September 12 |
| April 11    | October 10   |
| May 9       | November 14  |
| June 13     | December 12  |
|             |              |

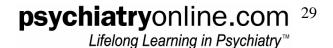